## Verizonwireless Com Data User Guide

Thank you entirely much for downloading **Verizonwireless Com Data User Guide**. Maybe you have knowledge that, people have look numerous time for their favorite books taking into consideration this Verizonwireless Com Data User Guide, but stop going on in harmful downloads.

Rather than enjoying a fine ebook similar to a cup of coffee in the afternoon, then again they juggled following some harmful virus inside their computer. Verizonwireless Com Data User Guide is friendly in our digital library an online access to it is set as public suitably you can download it instantly. Our digital library saves in combination countries, allowing you to get the most less latency time to download any of our books subsequent to this one. Merely said, the Verizonwireless Com Data User Guide is universally compatible in the same way as any devices to read.

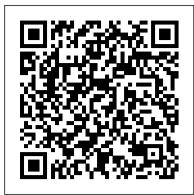

User quide. usuario. Gu í a del - Verizon Wireless

this user manual should be construed as granting by implication, estoppel, or otherwise, a license or right of use of Verizon Wireless or any other Trademark displayed in this user manual without the written permission interactive simulators and visual step-by-step troubleshooting. ... of Verizon Wireless or its respective owners.

User Guide User Manual - Verizon Wireless

Verizon 4G LTE Network Extender User Guide v1.3 1 © Samsung Chapter 1 Getting Started Introduction Congratulations on the purchase of your Verizon Wireless 4G LTE Network Extender. The 4G LTE Network Extender offers enhanced in-building 4G LTE wireless coverage of up to 7500 square feet circular coverage and capacity of up to 7 active users.

Moto g7 power User Guide - Verizon Wireless

Verizonwireless Com Data User Guide

**USER MANUAL - Verizon Wireless** 

to the software drivers to any person for any purpose other than processing the internal data for the intended use of the ... used in this user manual are the property of Verizon Wireless or their respective owners. Nothing contained in ... Please visit www.verizonwireless.com for the latest information about your device.

## **User Guide - Verizon Wireless**

Samsung Galaxy S7 edge User Manual ... Browse the Internet and bring your open Note: Certain apps require a Google Account. tabs, bookmarks and address bar data from Visit google.com to learn more. your computer to your mobile device. ... and much more. subscription. Visit verizonwireless.com to learn more, or contact your service provider for ...

User Guide - Verizon Wireless

I: Proximity sensor – Turns off the screen and disables touch functionality during a call when the device is in close proximity to the body. – Turns the screen back on and enables touch

Verizon Moto Z2 Force User Guide - Verizon Wireless

User Guide MFL69157501 (1.0) This booklet is made from 98% post-consumer recycled paper. This booklet is printed with soy ink. Printed in Mexico

Verizon User Manuals Download - ManualsLib

Conventions used in this guide In this user guide, we use the following symbols to indicate useful and important information: This is a note. A note often gives additional information, such as what happens on your phone when you choose to do or not to do a certain action. A note also provides information that may only be applicable to some ... *Verizonwireless Com Data User Guide* 

User's Manual MI424WR. i ... Wireless Broadband Router User Manual ii 8 Using Advanced Settings 103 Firmware Upgrade 105 ... If flashing, data traffic is passing across the wireless connection. 6 Wireless Broadband Router User Manual 7 Chapter 1 Introduction Rear Panel

4G LTE Network Extender User Guide - Verizon Wireless

• Start: Insert the SIM card in your phone and charge up. Then power on and follow the screen prompts to set up your phone. See "Start". • Top topics: Just want a quick list of what your phone can do? See "Hot topics". • Help: All your questions about your new phone answered right on your phone. Swipe up > Device Help. Want even more?

SAMSUNG GALAXY S7 EDGE USER MANUAL Pdf Download.

Verizon 4G LTE Network Extender 2 User Guide 3.1 Network Systems Samsung Electronics America. Document Version 1.1 October 2017. Intellectual Property All Intellectual Property, as defined below, owned by or which is otherwise the property of Samsung or its respective suppliers relating to the SAMSUNG device,

Device Brands Support Overview - Verizon Wireless

4 To change Web UI Admin Password, see page 20 of this guide. 5 To change Wi-Fi Password, see page 24 of this guide. Monitoring Data Usage You can monitor your data usage from your Jetpack. Press the Power/Menu button one time to see data usage, and when your billing cycle ends.

User's Manual - Verizon

View & download of more than 232 Verizon PDF user manuals, service manuals, operating guides. Cell phone user manuals, operating guides & specifications.

Download 33 Verizon Cell Phone PDF manuals. User manuals, Verizon Cell phone Operating guides and Service manuals.

User guide. - Verizon Wireless

75 x 105 User Guide 0 100037157

UG\_CVR\_4GLTE\_HomePhoneConnect\_75x105\_V0.ai MATTE VARNISH Finishes User Guide 4G LTE Broadband Router with Voice 10 mm 75 mm 105 mm If the OEM elects to omit the spanish portion/Language on the cover, please maintain use of the BC logo in the lower right corner position.

User Guide - Verizon Wireless

User Guide. Check it out Contents Check it out Get Started First look Insert the SIM and microSD cards ... We'll guide you through startup and tell you a bit about your phone's ... For faster Internet access and to conserve data use, swipe the status bar down. Press and hold to choose a Wi-Fi network.

Verizon Cell Phone User Manuals Download - ManualsLib

the e-mail platform, master data management, and virtual private network solutions selected by the software provider, solution provider or user. Choice of an e-mail, master data management, and virtual private network solution is at the sole discretion of the software provider, solution provider or user and

User Guide - Verizon Wireless

SMARTPHONE User Manual Please read this manual before operating your device and keep it for future reference.

User guide. - Verizon Wireless

Mobile Number or User ID. Password. Remember me "Remember me" stores your User ID on this computer. You should not use these feature on public computers. Forgot your Info? Sign in. Don't have an account? Register. Register. With Verizon, you get the convenience of managing your account online including these great benefits: ...

4G LTE Network Extender User Guide - Verizon Wireless

Find your device to get support for your specific model, including step-by-step instructions, interactive simulators, videos and more. Home Support Brands. Supported device brands. Quick access to specific support resources for your Verizon Wireless devices, including interactive simulators and visual step-by-step troubleshooting.